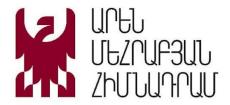

### 1. React.JS

| Course outline | Web development                                                                                                    |
|----------------|----------------------------------------------------------------------------------------------------|
|                | - Introducing HTML5, VSCode - HTML Basic, Elements, Attributes - Headings, Paragraphs, Styles - Formatting, Comments - CSS Positions - CSS Flex, Grid layout - Practice Portfolio from PSD /tablet, mobile/ - Practice Mini shop from Figma /tablet, mobile/ - Practice Travel Agency /tablet, mobile/  JavaScript - JavaScript Fundamentals - Code quality - Objects: the basics - Data types - Advanced working with functions |
|                | Advanced JavaScript  - Object properties configuration  - Prototypes, inheritance  - OOP Concepts, Classes,  - Error handling  - Promises, async/await  - Generators, advanced iteration  - Modules  - Practice: Game 1  - Practice: Game 2                                                                                                    |
|                | React.JS - Introduction to frameworks, React.JS.                                                                                                    |

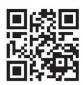

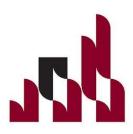

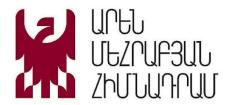

|                        | <ul> <li>Creating a new React app</li> <li>React.JS base concepts</li> <li>Rendering Elements</li> <li>Components and Props</li> <li>Data handling</li> <li>Conditional Rendering</li> <li>React/Redux</li> <li>Next.JS</li> <li>Practice: Shop 1</li> <li>Practice: Shop 2 /catogories, products,/</li> <li>Practice: Booking Big Project 3</li> </ul> |
|------------------------|----------------------------------------------------------------------------------------------------|
| Duration of the course | 192 hours                                                                                                    |

# 2. Python

| Course outline | Python                                 |
|----------------|----------------------------------------|
|                | - Basic concepts in Python             |
|                | - Built-in Functions in Python         |
|                | - Variables                            |
|                | - Data types and structures            |
|                | - Strings                              |
|                | - Integers and other numbers in Python |
|                | - Boolean type                         |
|                | - Magic Methods                        |
|                | - Lists and Ranges                     |
|                | - Loooooooops                          |
|                | - Dictionaries                         |
|                | - Tuples and Sets                      |
|                | - Functions, lambda                    |
|                | - Del statement / Joining strings      |
|                | - Error processing                     |
|                |                                        |
|                |                                        |

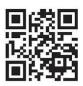

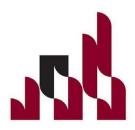

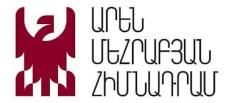

|                        | Advanced Python - Python OOPs Concepts - Objects and classes - Magic methods in classes - Modules - JSON - Dates and times - Files, zip, csv - SQLite database - Virtual environments, PIP and Pipenv |
|------------------------|----------------------------------------------------------------------------------------------------|
| Duration of the course | 110 hours                                                                                                    |

### 3. QA Automation

| Course outline | Python                               |
|----------------|--------------------------------------|
|                | - Introduction to Python             |
|                | - Python and VSCode                  |
|                | - Variables                          |
|                | - Data Types                         |
|                | - Basic Operators in Python          |
|                | - Conditional Code                   |
|                | - Looooooooops                       |
|                | - Lists and Tuples                   |
|                | - Set and Dictionary                 |
|                | - Arrays                             |
|                | - Functions, Lambda                  |
|                | - Python PIP                         |
|                | - Files and Modules                  |
|                | - Tkinter Project Game /tic tac toe/ |
|                | - OOP (Object Oriented Programming)  |
|                | - Classes and Objects                |

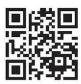

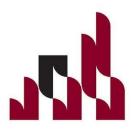

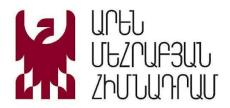

| Git and GitHub  - Get Started  - Pull from GitHub  - Push to GitHub  - GitHub Branch  - Pull Branch from GitHub  - Push Branch to GitHub  - GitHub Flow                                                                                                    |
|----------------------------------------------------------------------------------------------------|
| Selenium Introduction to Selenium/Python WebDriver and Functions Introduction to HTML and CSS Web elements and locators /id, name, class, tag, xpath/ Selenium scripts Parameterization and data-driven testing with Selenium and Python Pytest framework Headless browser testing, browser profiling, browser extensions Selenium Grid and parallel testing Debugging and troubleshooting Selenium scripts Building an Automation project |
| API - Introduction to Web Services - REST API - Microservices VS Monolithic architecture - HTTP request methods: GET, POST, PUT, PATCH, DELETE - Requests library - HTTP status codes and response headers - Parsing and extracting data from HTTP responses - JSON and XML data formats in Requests - Handling binary data with Requests: images, audio, video - Building an Automation project                                           |

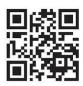

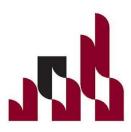

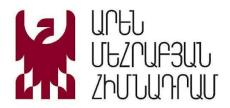

| Duration of the | 106 hours |
|-----------------|-----------|
| course          |           |

## 4. Node.JS

| Course outline | JavaScript - JavaScript Fundamentals                                                                                                    |
|----------------|----------------------------------------------------------------------------------------------------|
|                | <ul><li>Code quality</li><li>Objects: the basics</li><li>Data types</li></ul>                                                                                                    |
|                | - Advanced working with functions                                                                                                    |
|                | Advanced JavaScript - Object properties configuration - Prototypes, inheritance - OOP Concepts, Classes, Error handling - Promises, async/await - Generators, advanced iteration - Modules |
|                | Node.JS - Introduction to Node.js - Setting up Node.js - Node.js Modules - Node Package Manager (NPM) - Creating a Basic Server - Routing and Handling Requests - File System              |
|                | - Database                                                                                                    |

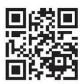

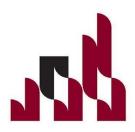

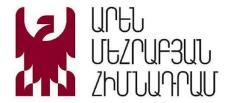

|                        | - PostgreSQL                                                                                                    |
|------------------------|----------------------------------------------------------------------------------------------------|
|                        | - MongoDB                                                                                                    |
|                        | <ul> <li>Express.JS</li> <li>Callbacks</li> <li>Promises and async/await</li> <li>Event Emitters</li> <li>Working with Databases</li> <li>API Integration</li> </ul> |
|                        | - Practice: Project 1 - Practice: Project 2                                                                                                    |
|                        |                                                                                                    |
|                        |                                                                                                    |
|                        |                                                                                                    |
|                        |                                                                                                    |
| Duration of the course | 192 hours                                                                                                    |

#### 5. SolidWorks

| Course outline | SolidWorks                 |
|----------------|----------------------------|
|                | - Introduction             |
|                | - Quick Start              |
|                | - Basic Part Modeling      |
|                | - Sketch Tools             |
|                | - Modifying Sketches       |
|                | - Reference Geometry       |
|                | - Adding fillets to a part |
|                | - Advanced part Modeling   |
|                | - Hole Wizard              |
|                | - Blocks                   |
|                | - Building Assemblies      |
|                | - Advanced Mates           |

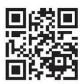

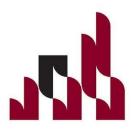

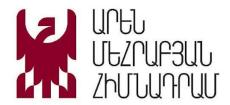

| course          | TOT HOURS                                                                                       |
|-----------------|-------------------------------------------------------------------------------------------------|
| Duration of the | 104 hours                                                                                       |
|                 | - Drawing requirements                                                                          |
|                 | - Perspective Drawing                                                                           |
|                 | - Tangency problems - Linear Perspective, Types of Linear Perspective                           |
|                 | - Unfolded Cube, Unfolded truncated Cube                                                        |
|                 | <ul><li>Intersecting objects,Intersections</li><li>Three dimensional figures unfolded</li></ul> |
|                 | - Sphere, Sphere section                                                                        |
|                 | - Cone, Cone section, Unfolded Cone, Unfolded truncated Cone                                    |
|                 | - Pyramid, Pyramid section, Unfolded Pyramid, Unfolded truncated Pyramid                        |
|                 | - Cylinder, Cylinder section, Unfolded Cylinder, Unfolded truncated Cylinder                    |
|                 | Triangular prism, Unfolded truncated Prism                                                      |
|                 | - Prism, Prism section, Unfolded Rectangular prism, Unfolded                                    |
|                 | - Regular polygons<br>- Plane                                                                   |
|                 | - Simple geometric figures                                                                      |
|                 | <ul><li>Coordinate System, Point, Line</li><li>Angle relationships and parallel lines</li></ul> |
|                 | - Projection                                                                                    |
|                 | Drawing                                                                                         |
|                 | 7.000mbiy Diawing                                                                               |
|                 | - Adding General Annotations - Assembly Drawing                                                 |
|                 | - Dimensioning                                                                                  |
|                 | <ul><li>Using Design tables</li><li>Part Drawings</li></ul>                                     |
|                 | - In-Context Modeling                                                                           |

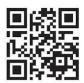

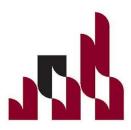